## Log on to webmail MFA

Version: 1.0 Date: Owner:

For use by: Students, Employees 04-07-2022 ICT-Manuals

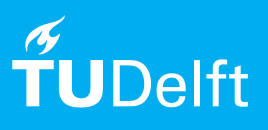

(this page was intentionally left blank)

## Log in to webmail with MFA

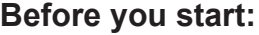

To log in to the webmail with your TU Delft email address, you need a valid NetId and a stable internet connection. You can reach the webmail via https://webmail.tudelft.nl/.

Step 1. Login with NETID@tudelft.nl and click on next.

Step 2. Log in with NETID@tudelft.nl

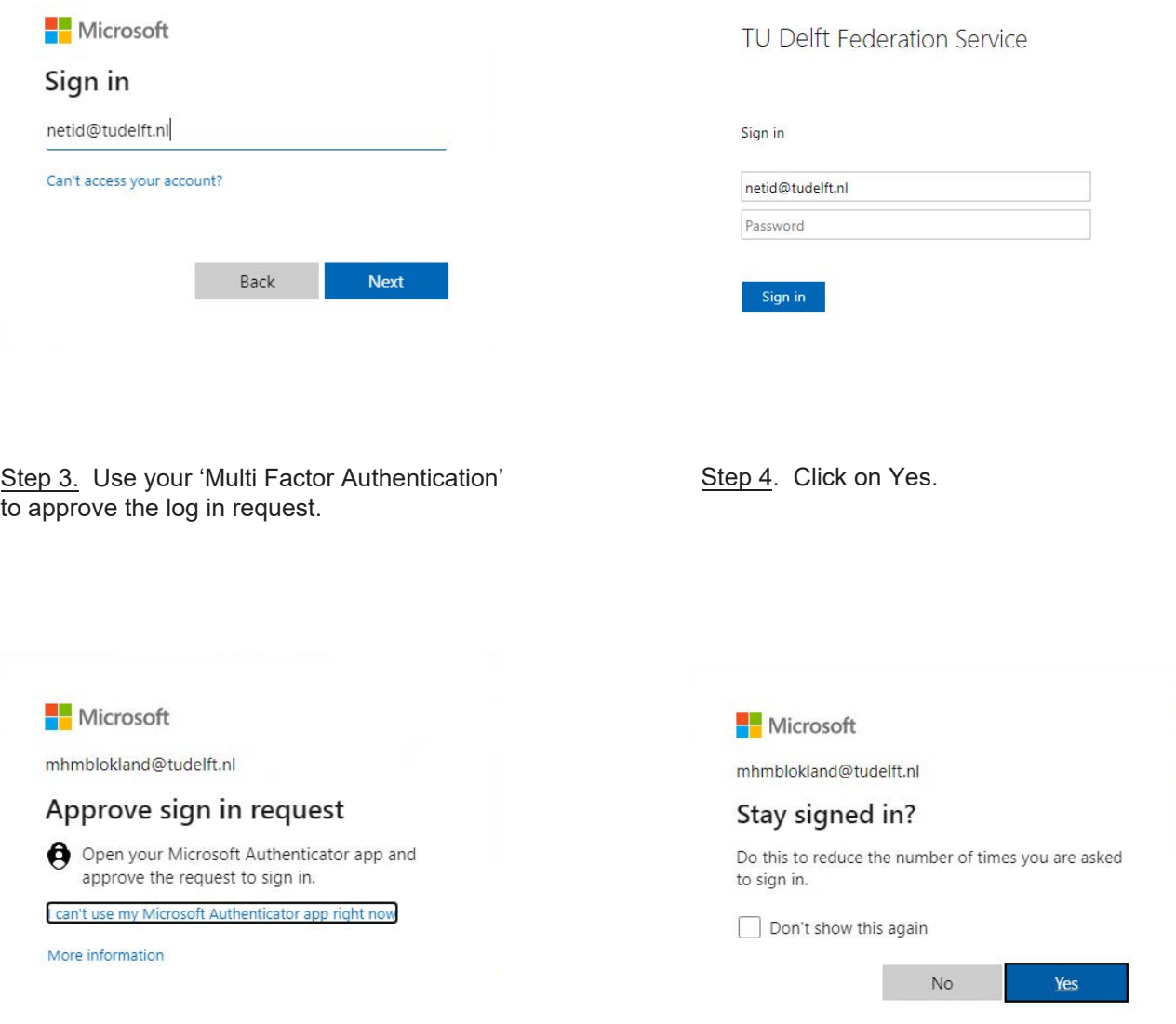

Step 5. Log in to TUDelft webmail.

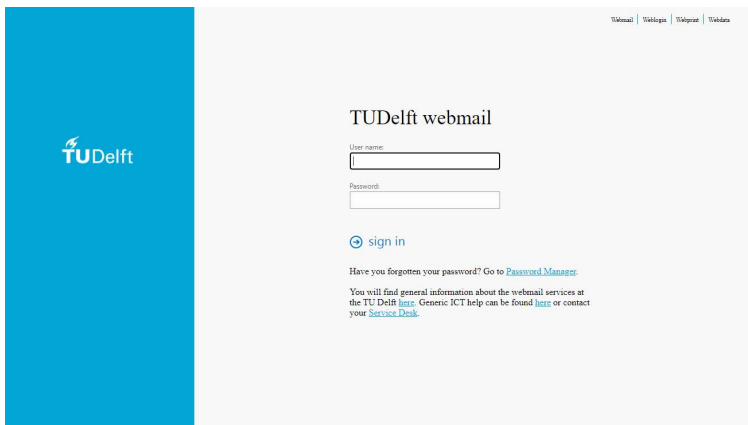